## E56

## **IMS V8 DBRC Enhancements**

Karen Ranson (ranson@us.ibm.com)

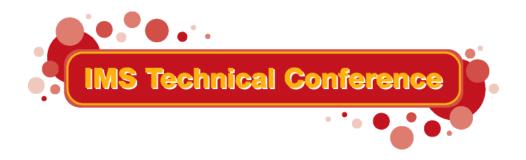

St. Louis, MO

Sept. 30 - Oct. 3, 2002

## User Requirements

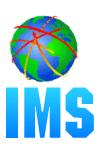

#### Handle large RECON records

 Eliminate planned and unplanned outages that are due to RECON record size growth

#### Provide automatic RECON "loss" notification

 All DBRC instances should automatically deallocate the "discarded" RECON without delay after a RECON reconfiguration

#### Support RECON command authorization

- Provide support for authorization control for DBRC commands
- Eliminate specific DBRC/IMS abends

## DBRC Enhancements - Highlights

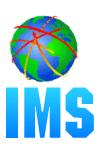

#### 16M RECON Record Size

RECON records up to 16M are supported

#### PRILOG Compression Enhancement

- Attempted whenever a data set entry is added to PRILOG
- Overhead reduced to improve performance

#### Automatic RECON Loss Notification

 A RECON reconfiguration is automatically propagated to other **DBRC** instances

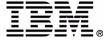

## DBRC Enhancements - Highlights...

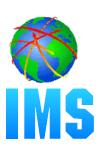

#### RECON Command Authorization Support

- Support is provided that allows users to control RECON access/update via:
  - DBRC batch commands (DSPURX00)
  - HALDB Partition Definition Utility
- User exit implementation allows user flexibility
  - customize security criteria
  - maintain audit trail

#### Eliminate DBRC/IMS Abends

Several DBRC/IMS abends are eliminated

## 16M RECON Record Size

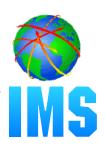

#### DBRC does its own RECON record spanning

- RECON records are written as multiple VSAM records
- A RECON record "segment" fits into a single control interval (CI)
  - segment size = MIN(record size, CI size) some overhead
  - VSAM spanning is not used
- Limit is 16M because of move-character-long (MVCL) instruction restriction

# 16M RECON Record Size - User interfaces

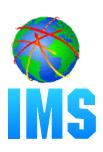

- DBRC spanning of records is automatic
- Users may choose to adjust RECON data set attributes (record size, CI size, SPANNED/NONSPANNED)
- Use of SIZALERT may need to be adjusted
- Unsegmented RECON records are presented to the RECON I/O exit routine (DSPCEXT0)

# 16M RECON Record Size - Segmenting example

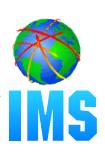

## Logical RECON record

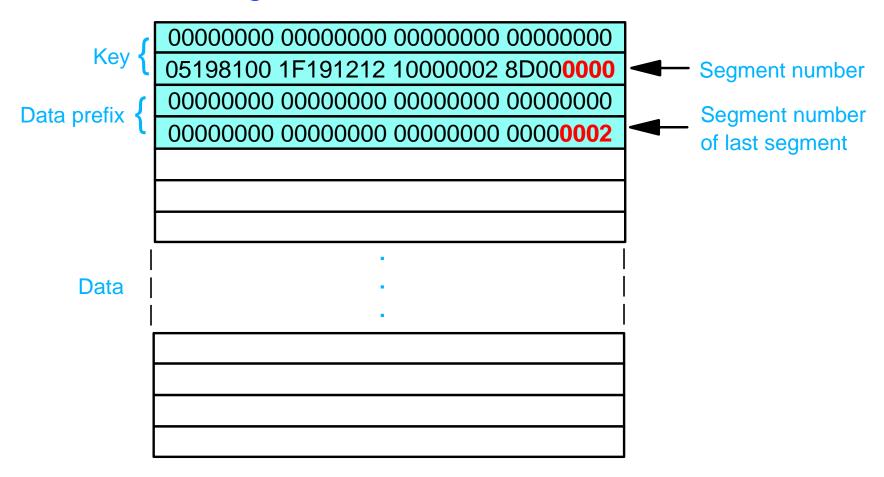

# 16M RECON Record Size - Segmenting example...

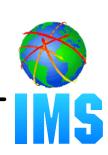

## Physical records (segments)

| 00000000 00000000 00000000 00000000         | 00000000 00000000 00000000 00000000         | 00000000 00000000 00000000 00000000         |
|---------------------------------------------|---------------------------------------------|---------------------------------------------|
| 05198100 1F191212 10000002 8D00 <b>0000</b> | 05198100 1F191212 10000002 8D00 <b>0001</b> | 05198100 1F191212 10000002 8D00 <b>0002</b> |
| 00000000 00000000 00000000 00000000         |                                             |                                             |
| 0000000 0000000 0000000 00000002            |                                             |                                             |
|                                             |                                             |                                             |
|                                             |                                             |                                             |
|                                             |                                             |                                             |
|                                             |                                             |                                             |
|                                             |                                             |                                             |
|                                             |                                             |                                             |
|                                             |                                             |                                             |
| Segment 0                                   | Segment 1                                   | Segment 2                                   |

Data prefix only exists in first segment (segment 0)

## PRILOG Compression Enhancement

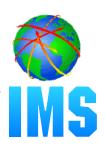

- PRILOG compression is attempted whenever an OLDS archive job is run
  - For RSR, Tracking log data set open
- Oldest allocation information for each DBDS is kept in the LOGALL record
  - Used to reduce the overhead of compression attempts
  - LIST output:
    - Earliest overall ALLOC on the log
    - DBDSs sorted in order of their earliest ALLOC
- Indication given if nothing was compressed (DSP1150I)
  - ALLOC
  - Checkpoint
  - Log retention period

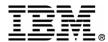

# Automatic RECON Loss Notification (ARLN) IMS

- DBRC automatically deallocates the discarded RECON copy after a reconfiguration
  - I/O error
  - CHANGE.RECON REPLACE
- The Structured Call Interface (SCI) is required
  - Used for intra-DBRC communication
  - There is a one-to-one correspondence between a RECON and an IMSplex
    - All DBRC instances using a given RECON join the same IMSplex
  - A DBRC address space can use SCI even if the IMS control region is not using SCI (i.e., no OM or RM)
  - If the control region and DBRC address spaces both use SCI, they must join the same IMSplex

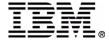

## ARLN - User interfaces

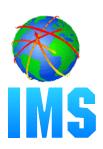

- Automatic RECON Loss Notification is optional
- The IMSplex name for the RECON is specified via
  - the DBRC SCI Registration exit or
  - new EXEC statement keyword parameter, IMSPLEX=
- The exit and/or the parm can be used
  - if both, exit overrides the parm
- ARLN is not available if:
  - the exit indicates that SCI is not to be used
  - the exit returns an invalid IMSplex name
  - the SCI registration request fails
- If SCI registration fails or could not be attempted because of an exit error, RECON access is denied

## ARLN - User interfaces...

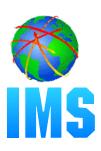

#### DBRC SCI Registration exit (DSPSCIX0)

- Function: Provide the IMSplex name to be used for a RECON
- Standard parameter list: R1-->parm pointer list
- Input:
  - DSN of one of the RECON data sets (RECON1, RECON2 or RECON3)
  - IMSPLEX parameter value
- Output:
  - IMSplex name (1 to 5 characters)
  - Return code

RC00 - IMSplex name is used to register with SCI

RC04 - No SCI registration - RECON access fails if the RECON contains an IMSplex name

RC08 - No SCI registration - any IMSplex name found in RECON is ignored, RECON access is allowed

RC12 - RECON access fails

## ARLN - User interfaces...

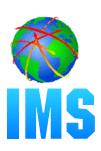

#### DBRC SCI Registration exit (DSPSCIX0) ...

- The sample exit supplied by IMS:
  - Lookup table matches RECON DSN with an IMSplex name
  - Returns the specified IMSPLEX parm (RC00)
  - RC04 if IMSPLEX parameter not specified
- If the SCI Registration exit is not found
  - IMS behaves as if the IBM supplied exit were used
- DSPSCIX0 must be found in an authorized data set, which can be a member of JOBLIB, STEPLIB, or LINKLIST.
  - If the library is concatenated, only the data set containing the exit needs to be authorized

## ARLN - User interfaces...

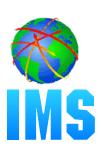

- First DBRC instance to join the IMSplex saves the IMSplex name in the RECON
  - All subsequent V8 DBRC instances using the RECON must specify the same IMSplex name
- CHANGE.RECON IMSPLEX(imsplex\_name)|NOPLEX
  - Used to change or reset the IMSplex name for the RECON
    - Cannot be used to set the initial IMSplex name
    - No other V8 DBRC instances can be active when the command is processed except those active before ARLN was activated (DSP1124I)
  - RMCHANGE cannot specify these keywords
  - Any subsequent commands in the DBRC command utility (DSPURX00) job step will fail

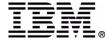

## ARLN - messages

- DSP1123I DBRC REGISTERED WITH IMSPLEX ..... [USING EXIT]
- DSP1124I DBRC NOT PARTICIPATING IN IMSPLEX .....
- DSP1125I IMSPLEX NAME CONFLICT DBRC IS USING .....
   BUT IMS IS USING .....
- DSP1135I SCI REGISTRATION FAILED, IMSPLEX NAME=...., RC=....., RSN=......
- DSP1136I RECON ACCESS DENIED, IMSPLEX NAME .....
   NOT VALID
- DSP1137I IMSPLEX MAY NOT BE CHANGED, DBRC ACTIVE FOR job1, job2, ...

## ARLN - messages...

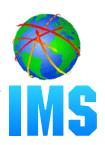

- DSP1139I RECON ACCESS DENIED BY DSPSCIX0
- DSP1140I UNEXPECTED RETURN CODE FROM ........
   REQUEST, RC=......, RSN=......
- DSP1141I RECON LOSS NOTIFICATION RECEIVED
- DSP1142I EXIT MODULE ...... FOUND IN UNAUTHORIZED LIBRARY: .....
- DSP1143I RECON ACCESS FORCED BY DSPSCIX0
- DSP1144I IMSPLEX PARAMETER NOT ALLOWED
- DSP1145I RECON LOSS NOTIFICATION NOT SENT

## ARLN - feature activation

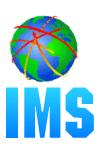

#### **Problem 1**

- PLEX1 active, but not yet intended for use
- Job mistakenly submitted with IMSPLEX=PLEX1
  - PLEX1 recorded in RECON
- Existing jobs will issue DSP1124I
- New jobs will not run unless they also use PLEX1

#### Solution

 DSPURX00 job for CHANGE.RECON NOPLEX with IMSPLEX=PLEX1 on its EXEC statement

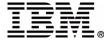

## ARLN - feature activation...

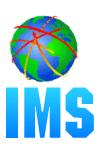

#### **Problem 2**

- PLEX1 active, but not yet intended for use
- DSPURX00 job mistakenly submitted with IMSPLEX=PLEX1, executing a CHANGE.RECON IMSPLEX(PLEX2) command
  - PLEX2 recorded in RECON
  - No PLEX2 for SCI registration
- Existing jobs will issue DSP1124I
- New jobs will not be able to run
  - Even CHANGE.RECON IMSPLEX(PLEX1)!

#### Solution

- DSPSCIX0 which will yield a return code 8 (No SCI registration, ignore IMSplex name in the RECON)
- Use it with CHANGE.RECON job to fix or reset the PLEXname

## ARLN - recommendations

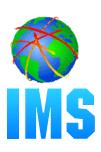

#### Recommendations

- Restrict access to CHANGE.RECON IMSPLEX|NOPLEX
- Use DSPSCIX0 to control IMSPLEX parm usage
- Have a DSPSCIX0 (RC=8) ready for use in emergencies

# RECON Command Authorization support

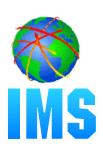

- Allows the installation to control the use of DBRC commands
- Commands can be authorized at the "command verb" level, the "resource type" level or the "resource" level
  - For example--
    - PersonX can issue CHANGE.DB for all databases
    - PersonY can issue CHANGE.DB only for databases AAA, BBB, and CCC
    - PersonZ can issue CHANGE.SUBSYS but not CHANGE.DB
    - PersonQ can issue all LIST commands, but cannot issue any other commands
- Other RECON security issues are not addressed
  - Any jobs using DBRC must have control-level access to the RECON

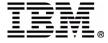

# RECON Command Authorization support...

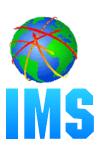

- The HALDB Partition Definition Utility is supported
  - DBRC requests from the utility are converted to equivalent DBRC commands for the purpose of command authorization
    - Utility requests -- Query, Set, Change, Delete
    - DBRC commands -- LIST, INIT, CHANGE, DELETE
- /RMxxxxxx commands are not supported

# RECON Command Authorization support...

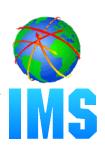

#### Resource Name Table (DSPRNTBL)

- Contains the list of all protected resources, i.e. DBRC commands
- This table cannot be modified
- Complete list in the DBRC Guide and Reference
- A profile, discrete or generic, must be defined (RDEF) covering each resource

# RECON Command Authorization support...

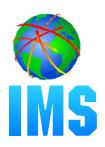

#### Resource Name Table (DSPRNTBL)...

In general, protection is provided:

- for DBs specified in DBD keyword, specific types (TYPEFP)
- for log types (OLDS, SLDS, etc.)
- for specific groups (GSG, DBDSGRP, etc.)
- for specific or groups of subsystems
- for commands that act on ALL records of a type
- for each keyword of the CHANGE.RECON command
  - INIT.RECON only protected at the verb.modifier level

#### Resource name examples:

CHANGE.RECON.CMDAUTH

**INIT.DB.** dbname

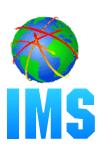

#### User interfaces

#### - CHANGE.RECON CMDAUTH(SAF|EXIT|BOTH|NONE, safhlq)

- Used to enable/disable command authorization for a RECON
- safhlq specifies the high level qualifier of the resource profiles, required with SAF, EXIT, and BOTH
- NONE turns command authorization off, safhlq cannot be specified
- Turning on command authorization uses the specified setting
- The user must be authorized with the current setting to disable command authorization
- Cannot specify CMDAUTH keyword with online command

#### - INIT.RECON CMDAUTH(SAF|EXIT|BOTH|NONE, safhlq)

• CMDAUTH(NONE) is the default

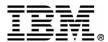

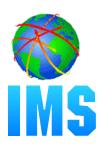

### CMDAUTH(SAF,safhlq)

- DBRC issues RACROUTE FUNC=AUTH to invoke RACF or an equivalent security product
- Checks if the user is authorized for READ access to resource profiles such as:
  - safhlq.CHANGE.PRILOG.OLDS
  - safhlq.DELETE.LOG.INACTIVE
  - safhlq.GENJCL.ARCHIVE.ssid
  - safhlq.INIT.DBDS.dbname
  - safhlq.NOTIFY.CA.grpname

where safhlq is the user-defined resource high level qualifier

- Uses the FACILITY resource class
- New error message (DSP1157I) if authorization denied

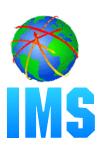

## CMDAUTH(EXIT, safhlq)

- The DBRC Command Authorization Exit, DSPDCAX0, is called to perform command authorization
  - User exit sample provided
- DSPDCAX0 must be found in an authorized data set, which can be a member of JOBLIB, STEPLIB, or LINKLIST
  - If the library is concatenated, only the data set containing the exit needs to be authorized
- New error message (DSP1154I) if DSPDCAX0 denies authorization

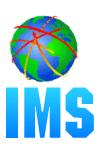

#### CMDAUTH(BOTH, safhlq)

- The security product is invoked first, then DSPDCAX0
- SAF return code and RACF return/reason codes passed to DSPDCAX0
  - from RACROUTE FUNC=AUTH call
- DSPDCAX0 return code overrides the security product
  - DBRC SAF error message (DSP1157I) suppressed

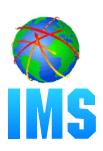

### DSPDCABK - DSPDCAX0 parameter block

- Resource name address
- Resource name length
- Address/length of high-level-qualifier
- Address/length of Command Verb
- Address/length of Command Qualifier
- Address/length of Command Modifier
- Userid
- Address of DSPDCAX0
- SAF return code
- RACF return code
- RACF reason code
- DSPDCAX0 return code
- Address of user area
- Size of user area (1024 bytes)

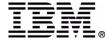

## RECON Cmd Auth - 'gotchas'

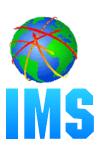

#### **Scenario 1**

- User permitted to use the LIST.LOG ALL command
- This does not automatically permit the user for:
  - LIST.LOG ALLOLDS
  - -LIST.LOG OLDS()
- Must remember that these are all separate resources
  - No logical relationship between resources!

#### Recommendation

Define a LIST.LOG.\* resource

## RECON Cmd Auth - 'gotchas'...

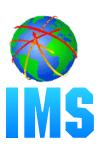

#### Scenario 2

- UserA permitted to the LIST.DB.\* resource
  - UserA can use LIST.DB to display any DB or combination of DBs
- LIST.DB.XYZ resource is then defined, UserB permitted
- UserA is no longer allowed to issue LIST.DB DBD(XYZ)
- → LIST.DB ALL can still be used by UserA to display XYZ!

#### Recommendation

- Create RACF groups with different security levels
  - use these groups in the appropriate PErmits

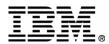

## Eliminate DBRC/IMS Abends

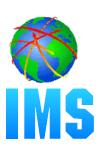

#### Deallocation request

- No abend during deallocation processing if:
  - the ALLOC record is not found
  - the ALLOC record already has a deallocation time
- Error messages are issued
  - DSP0153I (new) identifies the DBDS and ALLOC and DEALLOC times
  - DSP0300I indicates the specific error
- A dump is taken
- 'Prohibit further authorization' status is set for the DB/Area

#### Authorization request

- No abend if the SUBSYS record becomes larger than the RECON physical record size
  - With 16M RECON Record Size, the SUBSYS record is written as multiple RECON record segments

## Eliminate DBRC/IMS Abends...

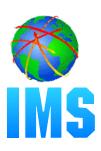

- No abend if recording an EEQE causes the DBDS record to exceed the RECON physical record size
  - Abend eliminated by 16M RECON Record Size
- Maximum number of EEQEs per DB is 32,767
  - DB I/O Error request
    - IMS abend U0602 still occurs if the maximum number of EEQEs is exceeded
    - DFS0612I message with a new return code of 32
  - CHANGE.DBDS ADDEQE()
    - New message DSP1146I

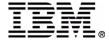

## LIST output - RECON record

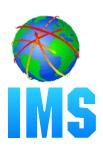

#### RECON

RECOVERY CONTROL DATA SET, IMS V8R1

DMB#=7 INIT TOKEN=01225F2206572F

NOFORCER LOG DSN CHECK=CHECK17 STARTNEW=NO

TAPE UNIT=3400 DASD UNIT=3400 TRACEOFF SSID=IMSA LIST DLOG=NO CA/IC/LOG DATA SETS CATALOGED=NO

#### MINIMUM VERSION = 6.1

LOG RETENTION PERIOD=00.001 00:00:00.0

#### COMMAND AUTH=SAF HLQ=HLQ70

SIZALERT DSNUM=15 VOLNUM=16 PERCENT= 95

LOGALERT DSNUM=3 VOLNUM=16

#### TIME STAMP INFORMATION:

TIMEZIN = %SYS

OUTPUT FORMAT: DEFAULT = LOCORG NONE PUNC YY

CURRENT = LOCORG NONE PUNC YY

#### IMSPLEX = \*\* NONE \*\*

| -DDNAME- | -STATUS- | -DATA SET NAME-                |
|----------|----------|--------------------------------|
| RECON1   | COPY1    | <pre>IMSTESTL.IMS.RECON1</pre> |
| RECON2   | COPY2    | IMSTESTL.IMS.RECON2            |

RECON3 SPARE IMSTESTL.IMS.RECON3

## LIST output - PRILOG record

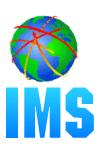

```
RECORD SIZE=
                                                    344
PRILOG
START = 98.254 12:34:56.7
                                      SSID=IMS11
                                                 VERSION=8.1
STOP = 00.000 00:00:00.0
                                      #DSN=1
GSGNAME=**NULL**
DSN=RLDS.LOG1
                                                 UNIT=3400
START = 98.254 12:34:56.7
                                  FIRST DS LSN= 0000000000000001
STOP = 00.000 00:00:00.0
                                   FILE SEO=0001 #VOLUMES=0002
  VOLSER=VOL001 STOPTIME = 99.254 12:34:56.0
    CKPTCT=0
              CHKPT ID = 00.000 00:00:00.0
    LOCK SEQUENCE#= 939000000000
  VOLSER=VOL003 STOPTIME = 00.000 00:00:00.0
    CKPTCT=0
              CHKPT ID = 00.000 \ 00:00:00.0
    LOCK SEQUENCE#= 000000000000
```

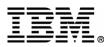

## LIST output - LOGALL record

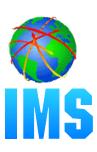

```
LOGALL
START = 98.254 12:34:56.7
EARLIEST ALLOC TIME = 98.254 12:34:56.8
DBDS ALLOC=2
                                    -DBD-
                                            -DDN-
                                                     -ALLOC-
                                    DBVHDJ05 CJVHDG1E 1
                                    DHVNTZ02 HIDAM
```

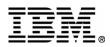

## Migration/Coexistence

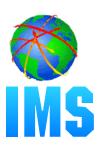

- Version 8 Migration/Coexistence supports V6 and V7
- Time History Table is deleted
  - was used for coexistence with V5 format timestamps
- COEX|NOCOEX keywords removed from INIT.RECON and CHANGE.RECON commands
  - accepted for compatibility

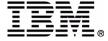

# **Migration**

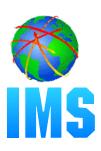

- Use the CHANGE.RECON UPGRADE command to migrate your RECONs to version 8
  - DSPURU00 is obsolete only used for V5 migration
- Every RECON record grew by at least 32 bytes (16M RECON Record Size)
  - most grew even more (other enhancements, reserved space)
- DBRC spanning of records is automatic
  - Upgrade breaks records into segments as necessary

## Coexistence - 16M RECON Record Size

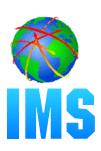

- Unlimited RECON record size is supported in coexistence mode
  - Down-level releases can read and write segmented RECON records once the RECON has been upgraded to V8
- Use of SIZALERT may need to be adjusted
- Unsegmented RECON records are presented to the RECON I/O exit routine (DSPCEXT0)
- Vendor code may need to be modified to handle segmented records

## Coexistence - MINVERS

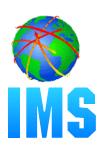

## MINVERS(61|71|81)

- New keyword for INIT.RECON/CHANGE.RECON
  - MINVERS(61) is the default for INIT.RECON and upgrade
  - Can only be changed using version 8
- Added to support APPC/OTMA SMQ Enablement
- Minimum IMS version allowed to sign on to DBRC

## Coexistence - Miscellaneous

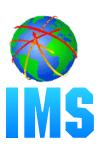

- Down-level releases cannot participate in Automatic RECON Loss Notification
- RECON Command Authorization support is not available in down-level releases